DUAI DEC/X11 SYSTEM EXERCISER MODULE MACY11 30A(1052) 12-OCT-78 16:33 PAGE 2<br>XOUAIO.P11 12-OCT-78 11:57  $12 - 0CT - 78$  11:57

SEQ 0001

**Madaxa** 

.REM\_

it II t@:Q:

 $\sim 10$ 

## IDENTIFICATION

PRODUCT CODE: PRODUCT NAME: DATE: MAINTAINER: AC-E71BI-MC CXDUAIO DU11 DEC/X11 MODULE SEPTEMBER 1978 DEC/XII SUPPORT GROUP

THE INFORMATION IN THIS DOCUMENT IS SUBJECT TO CHANGE<br>WITHOUT NOTICE AND SHOULD NOT BE CONSTRUED AS A COMMITMENT<br>BY DIGITAL EQUIPMENT CORPORATION. DIGITAL EQUIPMENT<br>CORPORATION ASSUMES NO RESPONSIBILITY FOR ANY ERRORS THAT

THE SOFTWARE DESCRIBED IN THIS DOCUMENT IS FURNISHED TO THE<br>PURCHASER UNDER A LICENSE FOR USE ON A SINGLE COMPUTER<br>SYSTEM AND CAN BE COPIED (WITH INCLUSION OF DIGITALS<br>COPYRIGHT NOTICE) ONLY FOR USE IN SUCH SYSTEM, EXCEPT

DIGITAL EQUIPMENT CORPORATION ASSUMES NO RESPONSIBILITY FOR<br>THE USE OR RELIABILITY OF ITS SOFTWARE ON EQUIPMENT THAT IS<br>NOT SUPPLIED BY DIGITAL.

 $\mathcal{L}_{\mathcal{L}}$ 

COPYRIGHT **(C)** 1973,1978 DIGITAL EQUIPMENT CORPORATION

DOAI DEC/X11 SYSTEM EXERCISER MODULE MACY11 30A(1052) 12-OCT-78 16:33 PAGE 3<br>XDUAIO.P11 12-OCT-78 11:57 12-0CT-78 11:57

SEQ 0002

 $\hat{\mathbf{x}}$ 

1. ABSTRACT

..

DUA IS AN IOMOD THAT EXERCISES UP TO EIGHT 8-BIT SYNCHRONOUS<br>LINE INTERFACES (DU11) BY TRANSMITTING A STANDARD<br>BINARY COUNT PATTERN USING THE MAINTENANCE MODE FEATURE. THE<br>RECEIVED DATA IS COMPARED WITH THE TRANSMITTED DAT

2. REQUIREMENTS

HARDWARE: DU11 SYNCHRONOUS INTERFACE<br>STORAGE:: DUA REQUIRES: STORAGE:: DUA REQUIRES:<br>1. DECIMAL WORDS: 823<br>2. OCTAL WORDS: 1467<br>2. OCTAL BYTES: 3156

3. PASS DEFINITION

ONE PASS OF THE DUA MODULE CONSISTS OF TRANSMITTING AND RECEIVING 40000 **{8}** 8-BIT CHARACTERS (TOTAL)

4. EXECUTION TIME

DUA RUNNING ALONE ON A PDPII/05 PROCESSOR TAKES APPROXIMATELY 1 MINUTES TO COMPLETE ONE PASS.

# 5. CONFIGURATION PARAMETERS

DEFAULT PARAMETERS:

DEVADR: 1, VECTOR:l, BRI:5, BR2:5, DEVCNT:l REQUIRED PARAMETERS:  $SR1 = 1 = ASYNCRONOUS (ISOCRONOUS)$ <br> $SR1 = 0 = SYNCRONOUS$ DVA= DEVICE ADDRESS OF THE FIRST DU11 VCT= VECTOR ADDRESS OF THE FIRST DU11

6. DEVICE/OPTION SETUP

NONE: NO DEVICE IS REQUIRED IN MAINTENANCE MODE

### 7. MODULE OPERATION

 $\sim 100$ 

'\*

,.

#### TEST SEQUENCE:

- A.
- B. TEST UP TO 8 POSSIBLE DEVICES FOR SELECTION<br>STORE THE NO. OF DEVICES TO BE TESTED AND SET UP THE<br>VECTORS FOR THESE DEVICES<br>TURN ON RECEIVER INTERRUPT ENABLE, TRANSMITTER INTERRUPT<br>ENABLE, AND MAINTENANCE MODE FOR ALL ACTIV
- 
- C.
- D.

1.) TEST FOR FALSE INTERRUPT (READY (0)); REPORT ERRORS<br>2.) OUTPUT NEXT CHARACTER TO EACH ACTIVE DEVICE<br>3.) RETURN TO MONITOR TO WAIT FOR RECEIVER INTERRUPT.

#### E. RECEIVER INTERRUPT SERVICE:

1.) TEST FOR FALSE INTERRUPT (DONE (O)); REPORT ERRORS<br>2.) COMPARE INPUT/OUTPUT DATA; REPORT ERRORS<br>3.) RETURN TO MONITOR TO WAIT FOR TRANSMITTER INTERRUPT

..

- 
- F. REPEAT D AND E UNTIL 40000.(TDTAL) CHARlCTERS HAVE BEEN

G. PROCESSED<br>AT END OF PASS TURN OFF ALL ACTIVE DEVICES AND RESTART AT B  $\sim$ 

in a

DUAI DEC/X11 SYSTEM EXERCISER MODULE MACY11 30A(1052) 12-OCT-78 16:33 PAGE 5<br>XDUAIO.P11 12-OCT-78 11:57

8. OPERATION OPTIONS

1»

A. LOCATION DVID1 (DUA 14) MAY BE CHANGED TO SELECT ANY COM-<br>BINATION OF DEVICES BITO=DEVO, BIT1=DEV1 .....BIT

;BIT DE IF OVIDl IS INITIALLY 0 DUA WILL BE DROPPED FROM TEST.

B. LOCATIONS START+2 AND PASS+14(8) MAY BE MODIFIED TO INCREASE<br>OR DECREASE THE TOTAL NUMBER OF CHARACTERS PROCESSED PER PASS

9. NON STANDARD PRINTOUTS

NONE: ALL PRINTOUTS HAVE STANDARD FORMATS AS DESCRIBED IN THE DEC/XII DOCUMENT.

SEQ 0004

~

 $\mathbf{r}$ 

 $\bullet$ 

 $\mathcal{L}$ 

o.

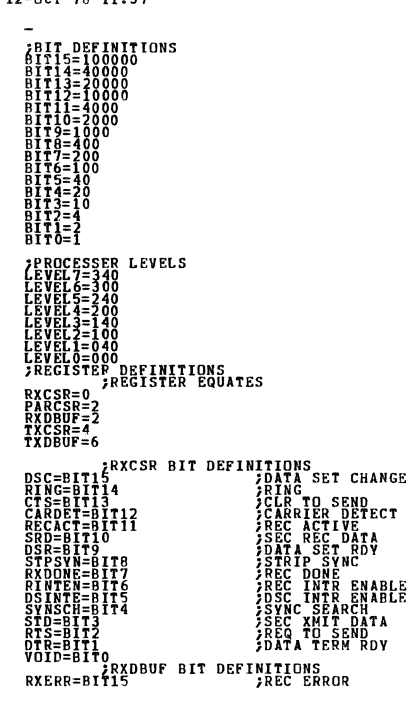

DUAI DEC/X11 SYSTEM EXERCISER MODULE<br>XDUAIO.P11 12-OCT-78 11:57

MACY11 30A(1052) 12-OCT-78 16:33 PAGE 7 STEM EXERCISE MODULE MACYIL 30A(1052) 12<br>
2-DCT-78 11:57 MODULE MACYIL 30A(1052) 12<br>
0VRRUM=BIT14<br>
FARER=BIT13<br>
FARER=BIT13<br>
FARER=BIT13<br>
FARER=BIT13<br>
FARER=BIT13<br>
FARER=BIT13<br>
FARER=BIT13<br>
FARER=BIT13<br>
FARER=BIT13<br>
FARER=

 $SFG = 0006$ 

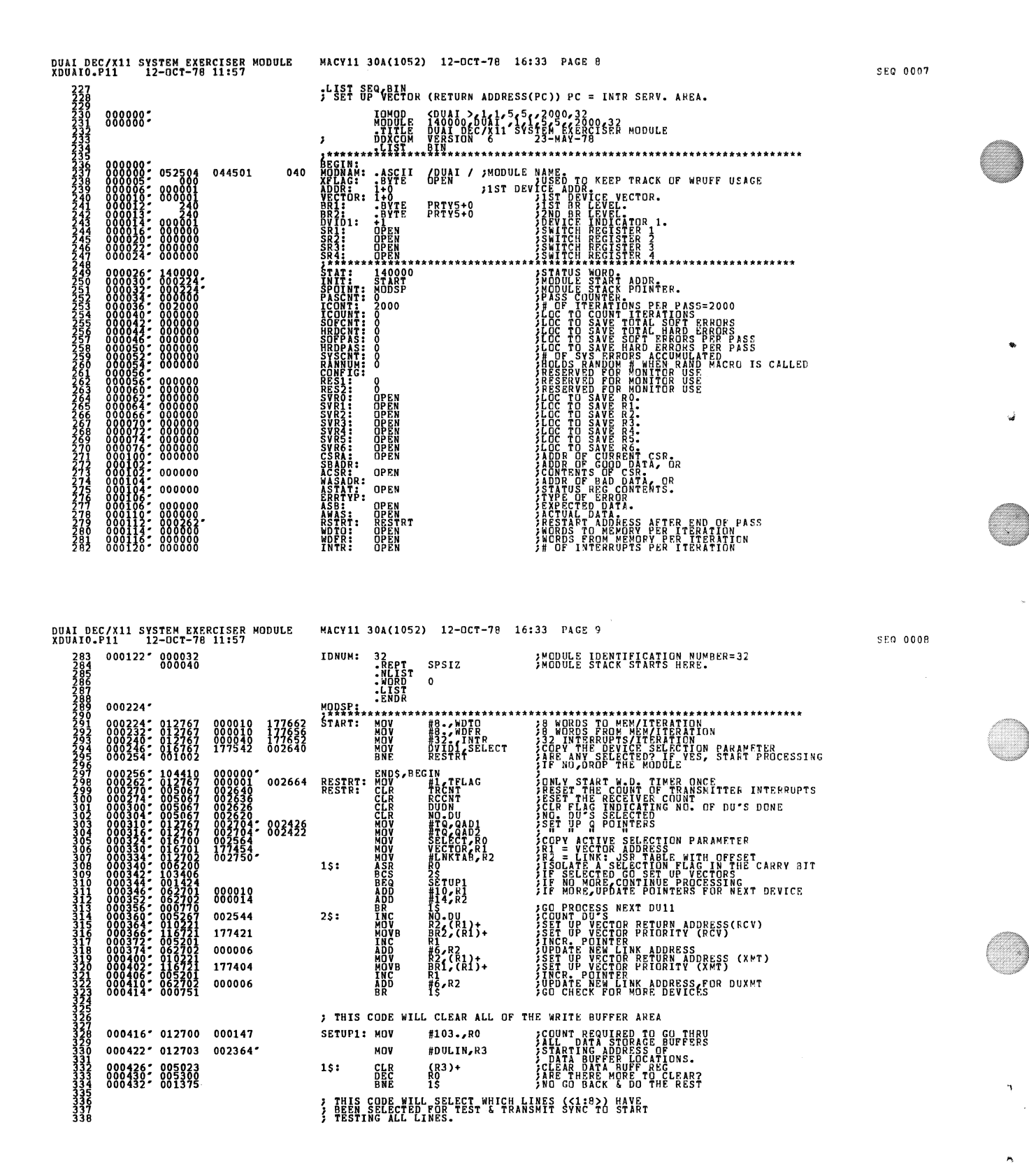

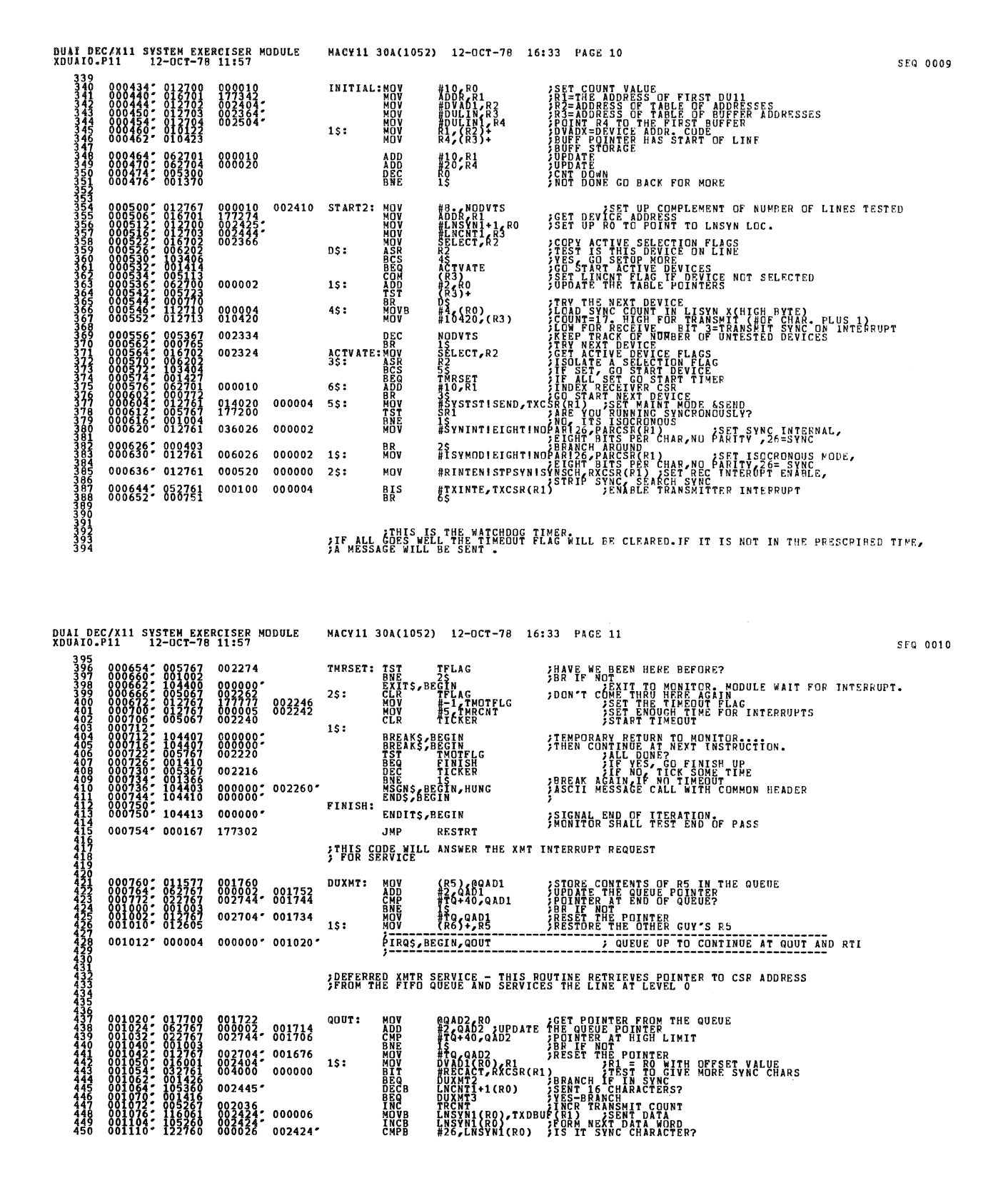

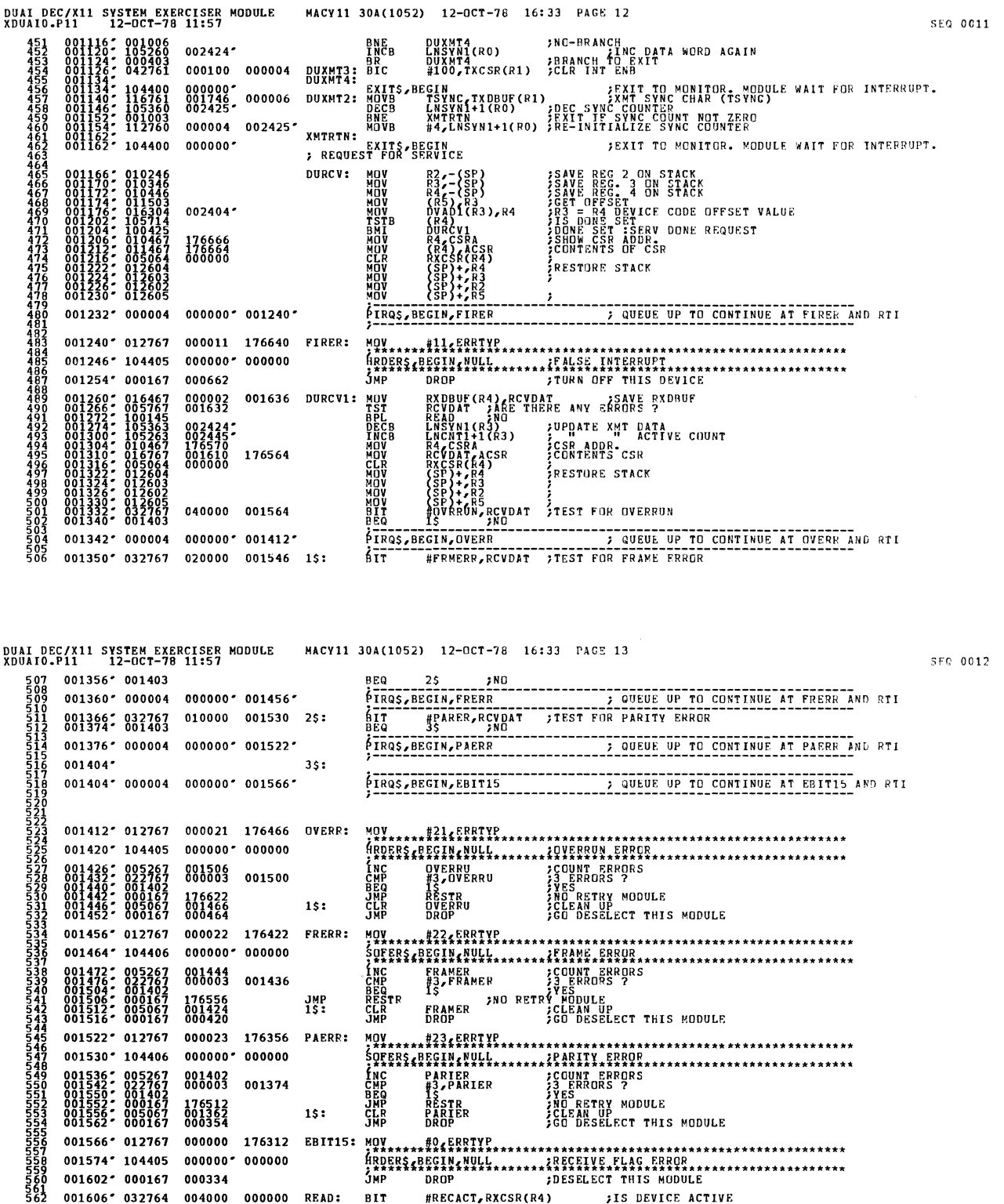

 $\begin{smallmatrix} 001536 \ 001542 \ 001550 \ 001552 \ 001556 \ 001556 \end{smallmatrix}$ 

**022767**<br>001402<br>000167<br>000167

 $001566' 012767$ 

176512<br>001362<br>000354

001606° 032764 004000 000000 READ:

001574" 104405 000000" 000000<br>001574" 104405 000000" 000000<br>001602" 000167 000334

 $15:$ 

h,

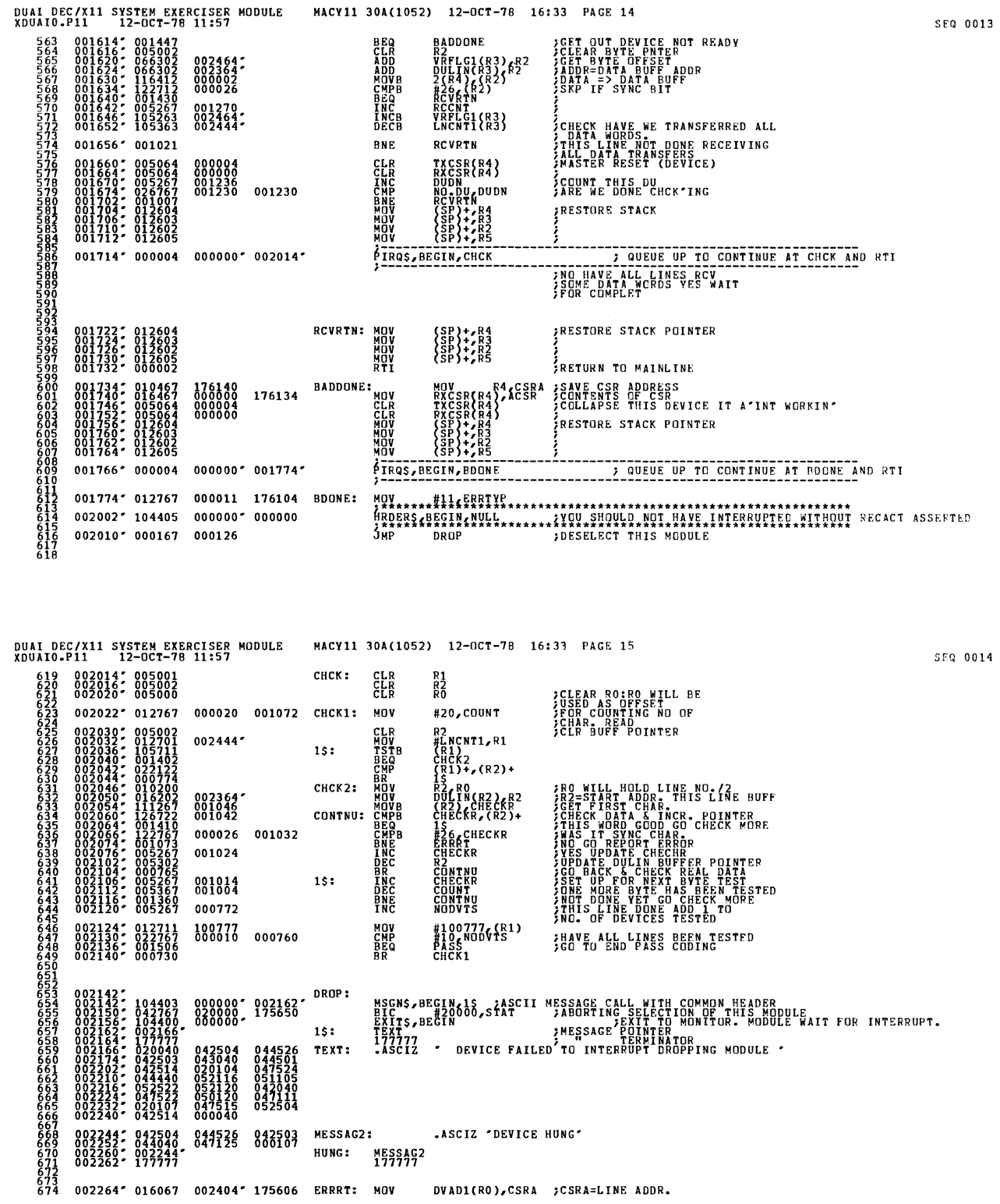

 $\pmb{\mathcal{P}}$ 

 $\hat{\mathbf{z}}$ 

 $\mathbf{r}$ 

 $\bullet$ 

 $14$ 

 $\sim$ 

DUAI DEC/X11 SYSTEM EXERCISER MODULE<br>XDUAIO.P11 12-OCT-78 11:57 MACY11 30A(1052) 12-OCT-78 16:33 PACE 16 SEQ 0015 **JUPDATE POINTER TO DATA BUFF<br>JUPDATE POINTER TO DATA BUFF<br>JUPDATE POINTER TO DATA BUFF<br>JUPDATE FOR NEXT TEST<br>JUPDATE FOR NEXT TEST<br>JUNE MORRETTER NAS TEEM TESTED..............**<br>ARTE-MIRRETTER NAS TEEM TESTED............ R2<br>(R2),AWAS<br>CHECKR,ASB<br>CHECKR<br>COUNT<br>COUNT 175610 ñŬR **HOVB<br>HOVB<br>INC<br>DEC<br>DEC** 002300- 005202<br>002302- 116767<br>002314- 005367<br>002314- 005367 000620<br>000612 175576  $002320'$  104404  $0000000$ 002324\* 005767 000572 RESTOR: TST **JARE NE DONE CHECKING DATA ON<br>JADG GO DO THE REST OF THIS LINE**<br>JADG GO DO THE REST OF THIS LINE<br>JADDVIS>NO. OF LINES TESTED  $c_{\text{DUNT}}$ 882332: 885287 **BNE**<br>INC CONTNU<sub>NO</sub> 000560 **MOV**<br>**DRP**<br>BRQ #100777 (R1)<br>#100777 (R1)<br>PASS<br>CHCK1 002336: 012711<br>002342: 022767<br>002350: 001401<br>002352: 000623 100777 000546 THAVE ALL LINES BEEN TESTED 002354;<br>002354; 005067 000566,<br>002360; 104400 000000; PASS: CLR TMOTFLG<br>EXITS, BEGIN SHOW TIMER ROUTINE ITS TIME FOR ENDIT<br>EXIT TO MONITOR. MODULE WAIT FOR INTERRUPT. 77777777777777777777 ; SYNC WORD STORAGE LOCATIONS (LINE SYNC <1:8>)  $\cdot$  0 002364; 000010<br>003494; 000010 DULIN: .BLKW<br>DVAD1: .BLKW<br>LNSVN1: .BLKW å: **FHIGH BYTE=SYNC COUNT NO ATTERN<br>FILOW BYTE = RIVARY MORD PATERNOPTS<br>FHIGH BYTE=NC, XNTED INTERRUPTS<br>FUGH BYTE=NC, XNTED INTERRUPTS<br>FBYTE OFFSET VALUE FOR READ** 002444' 000010 LNCNT1: .BLKW  $B_{\bullet}$ 002464\* 000010 VRFLG1: .BLKW  $8.$ SRECEIVE DATA 16 BYTES PER BUFFER ER<br>
JDUAL LINGF#L RECEIVE<br>
JDUAL LINGF#L RECEIVE<br>
JDUAL LINGF#L RECEIVE<br>
JDUAL LINGF#L RECEIVE<br>
JDUAL LINGF#L RECEIVE<br>
JDUAL LINGF#L RECEIVE<br>
JDUAL LINGF#L RECEIVE<br>
JDUAL LINGF#L RECEIVE<br>
JDUAL LINGF#L RECEIVE<br>
JDUAL LINGF 002504' 000010 DULIN1: BLKW 8. 002524\* 000010 DULIN2: .BLKW 8. 002544" 000010 DULIN3: .BLKW  $B_{\bullet}$ 77234567<br>7722567898<br>772223898 002564\* 000010 DULIN4: .BLKW 8. 002604" 000010 DULINS: .BLKW 8. 002624" 000010 DULING: .BLKW 8. 002644' 000010 DULIN7: .BLKW 8.

MACY11 30A(1052) 12-OCT-78 16:33 PAGE 17 DUAI DEC/X11 SYSTEM EXERCISER MODULE<br>XDUAIO.P11 12-OCT-78 11:57 JOUTA BUFFER<br>JOUTT LINE #8 RECEIVE 002664" 000010 DULINS: .BLKW  $\theta$ . 002704: 000020<br>002744: 000000<br>002744: 000000 TQ: BLKW<br>QAD1: OPEN<br>QAD2: OPEN SOFTWARE SILO 16. SERVICE CODE FOR LINKING A PARTICULER DEVICE  $\begin{array}{l} \textbf{F}_{1}=\textbf{F}_{2}=\textbf{F}_{1}=\textbf{F}_{2}=\textbf{F}_{2}=\textbf{F$ LNKTAB: JSR R5, DURCV **RCY INTR** 176212 **ANSWER } ANSWERPT SERIES PRESERVERENCES PRESERVERENCES PRESERVERENCES PRESERVERENCES PRESERVERENCES PRESERVERENCES PRESERVERENCES PRESERVERENCES PRESERVERENCES PRESERVERENCES PRESERVERENCES PRESERVERENCES PRESERVERENCES PRESERVE** RS, DUXMT 175776 )<br>SR .<br>ХмТ імтю 176176 y<br>25R RS, DURCY INTR 175762 .<br>JSR R5, DUXMT INTR 176162 R5, DURCV INTR ĴSR R5, DUXMT 175746 TNTR is R R5, DURCV 176146 .<br>İsp INTR 175732 R5, DUXMT **INTR** İsR 176132 R5, DURCV .<br><u>Ř</u>СЎ ІNTR 175716 R5, DUXMT .<br>เห**รี intr** R5, DURCV 176116 INTR 175702 R5, DUXMT A INTR 176102 R5, DURCY INTR 175666 R5, DUXMT к<br>Хмі імтр 176066 R5, DURCV Ёсу́ тютв 175652 3ទ្ធី<br>16 R5, DUXMT INTR PATR REGIT TEST DEVICE ON LINE<br>
PRINTER PER TO TEST DEVICE ON LINE<br>
PRINTER PLAC WHICH WILL BRANCH TO<br>
TRINTER PLAC WHICH WILL BRANCH TO<br>
COUNT BUFFER REGISTRATE REGISTED<br>
COUNTS LOOPS FOR WHEN TO ENDPASS OPEN<br>26<br>OPEN 883119: 888 PNTR:<br>TSYNC:<br>CFFPC: 003116" 000000 NODVTS: OPEN 003120\* 000000 PASCT: OPEN

SEQ 0016

 $\mathcal{I}$ 

 $\pmb{\downarrow}$ 

 $\tilde{\boldsymbol{\xi}}$ 

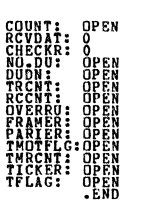

MACY11 30A(1052) 12-OCT-78 16:33 PAGE 18

 $\sim$ 

 $\Delta \sim 10^4$ 

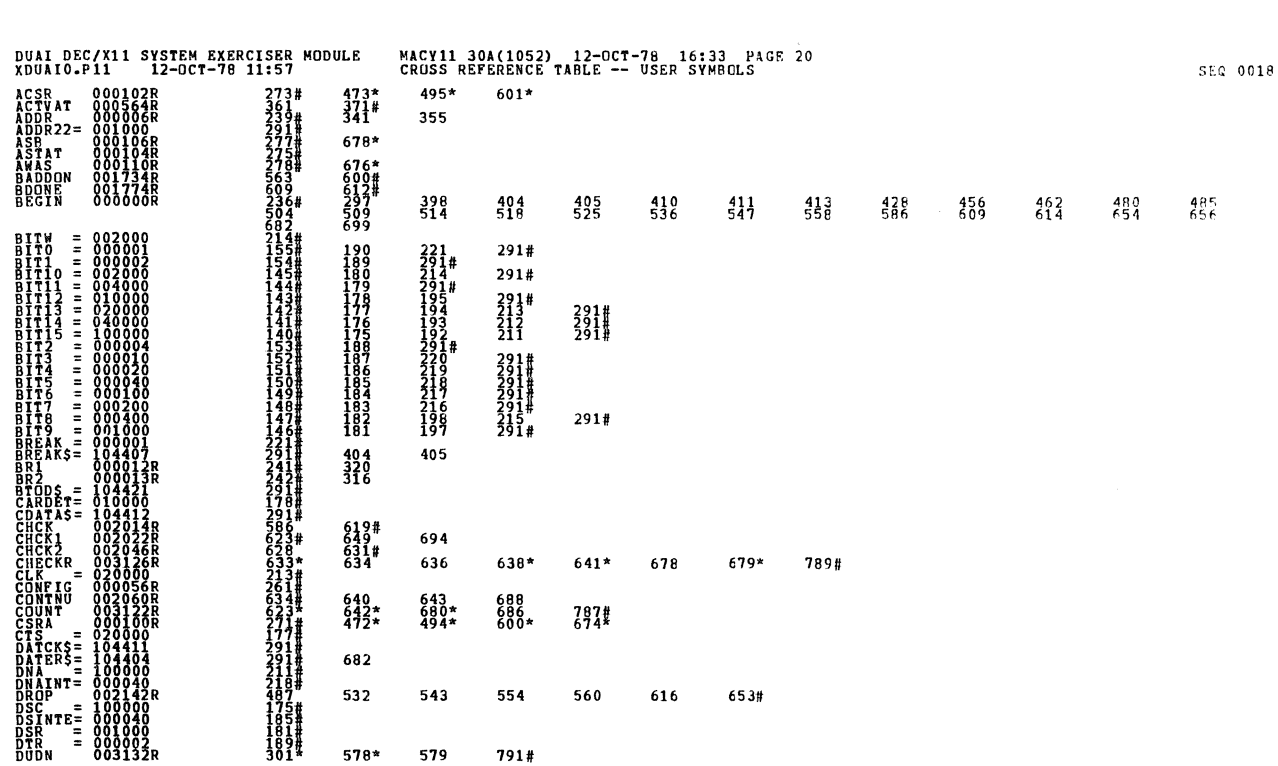

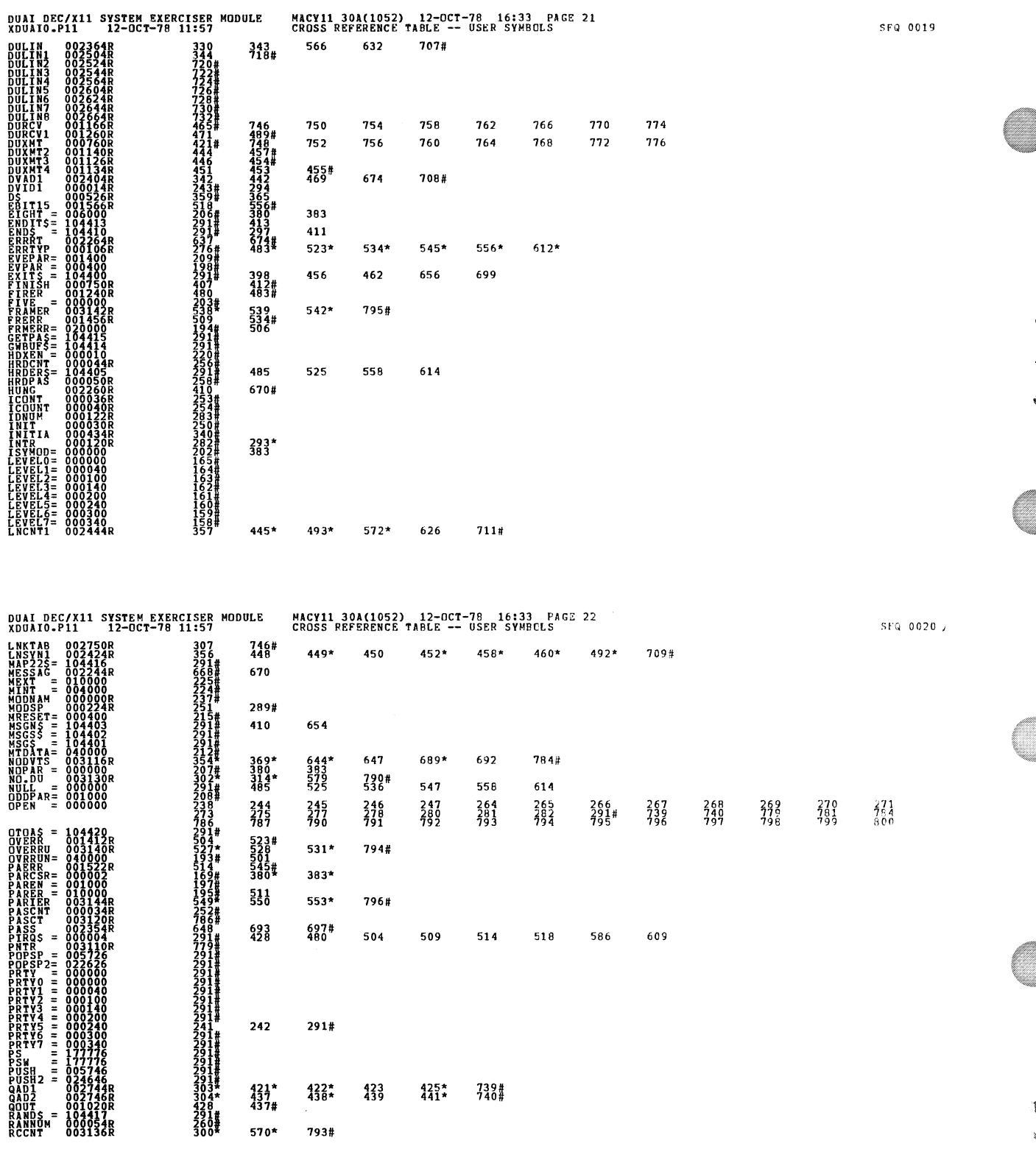

à

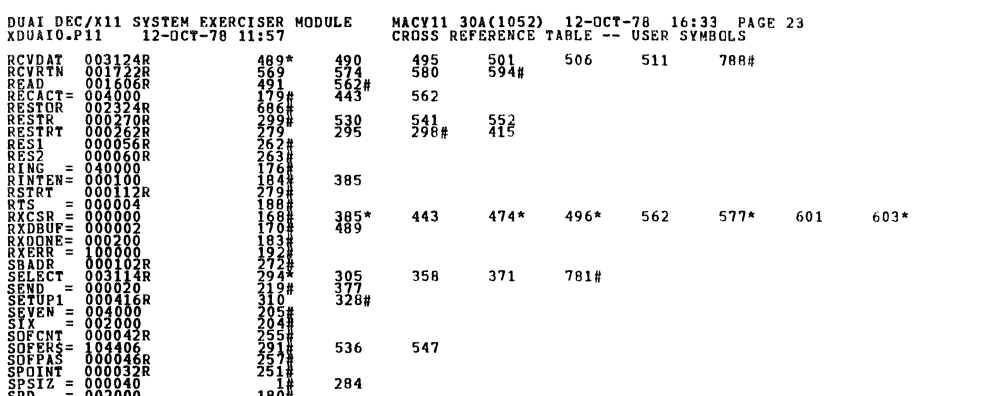

SEQ 0021

 $\bar{\bar{b}}$ 

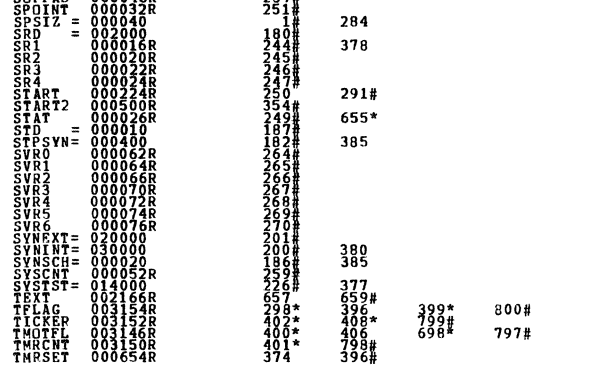

378

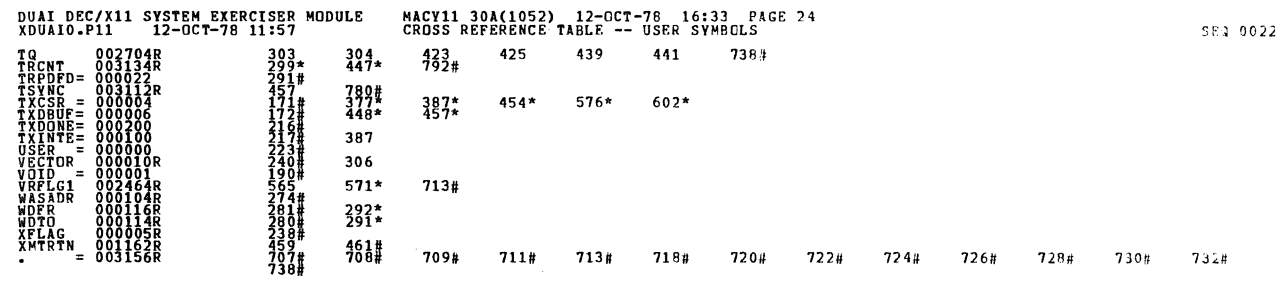

. ABS. 000000<br>003156  ${}^{000}_{001}$ 

003124R<br>001722R<br>001606R<br>002324R<br>000252R<br>000262R<br>000262R

**RCVDAT**<br>RCVRTN

RESERVED THE MANUSCRIP RESERVED THE THE MANUSCRIP RESERVED TO THE MANUSCRIP RESERVED TO THE MANUSCRIP RESERVED<br>SERVED STRIP RESERVED TO THE MANUSCRIP RESERVED TO THE MANUSCRIP RESERVED TO THE MANUSCRIP RESERVED TO THE MA<br>S

וֹטְ<br>נְצוּי - בַּן CNI ERS<br>PAS<br>INT<br>IZ

ł  $\pmb{\mathring{\xi}}_i$ 

> 8 4 an dia amin'ny farita

 $\frac{00}{90}$ 

**ERRORS DETECTED: CENERATED: 0<br>KOUALQ XDUAIQ/SOL/CERE.SYM=DDXCOM,XDUAI0<br>ROUALQ XDUAIQ/SOL/CERE.SYM=DDXCOM,XDUAI0<br>ROUE DSED: 17,Q: {114=16ES)<br>CONE DSED: 17,Q: {114=16ES)**